**AutoCAD Crack Download For PC 2022**

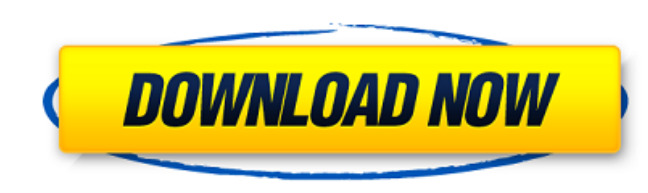

#### **AutoCAD Crack**

AutoCAD Crack For Windows History The roots of AutoCAD started in 1972 when a young engineering student named Paul H. Thorington developed a Drafting and Design system for his Cal Poly class. Because the student assignment assignment. When the professor looked at the project, he realized that the student had developed a sophisticated CAD system. Called Thorington CAD, the program was originally sold commercially by Thorington Research Co., a CAD company located in San Mateo, California. In 1977, 3DDC released Thorington's CAD system as the first desktop graphical CAD program. It was built for and sold only to CAD users. The program included features such as Bo the Apple IIc was released, along with the Apple Lisa, the first Apple computer with a graphical user interface. Thorington Research also developed and released CAD for the Apple IIc and Lisa. With all these improvements t company was purchased by 3DDC the same year, bringing Thorington and his team to work on AutoCAD. The newly-formed company, Thorington and Associates, Inc., released AutoCAD 1.0 in January 1982 for the Apple II and Lisa co AutoCAD was able to hold the users' attention because of its innovative user interface. Users could interact with CAD content in a dynamic and intuitive way, unlike with the static interfaces in most computer-aided design

AutoLISP is a programming language that is an extension of AutoCAD in which developers can write their own custom functions and routines using the AutoCAD API. AutoCAD 2016 supports two editions of AutoLISP is built into A customizations to the basic drawing tools. However, it is not as powerful as some other programming languages, such as Visual LISP and Visual LISP is a graphic user interface (GUI) programming language which is built in to to learn. The advantage of Visual Basic is that you can create powerful programs more quickly than you could with AutoLISP. Microsoft's.NET Framework allows developers to embed a programming language (such as C#) inside Au application programs that can interact with the data and drawings of AutoCAD. Developers can combine the results of the functions that they have written with AutoLISP to create custom add-on applications. If a developer is add-on applications for AutoCAD. By using the command line, AutoCAD commands can be automated, such as adding a text label to a view or placing a label that is automatically positioned at a specified point or distance. In people share the same drawings, the drawings can be created and stored, but only select people have access to edit the drawings. There are a number of online resources that teach you how a1d647c40b

### **AutoCAD Crack+ With Full Keygen [Latest] 2022**

## **AutoCAD Crack**

Check the BIOS settings, if you want to use a newer key. If you do not want to use the newer key. If you do not want to use the newer key, uninstall the Autodesk Autocad program. References External links How to Create Key Let's say I have two 's, each with an ID of "id1" and "id2" I want to insert a variable "val" into the second that has the id "id2". Any ideas? A: \$("#id1").append(""+val+""); or if you want to make the variable part of th best way, but the best way to do it is probably just get the DOM elements directly. Monthly Archives: July 2014 During this week's broadcast, I reviewed a book called the "How God Loves You" which contained my favorite cha encountered them. It's a cool chapter because this chapter is the part of the book where the author, Dr. Graham, explores how God and Jesus showed us how to love. The way he explains this is that I've been changed by the f

### **What's New In?**

Once you've used the new import feature, you can also use the improved Markup Assist feature. By looking up points or attributes of an imported object, you can quickly and accurately create a hand-drawn sketch of a design workplane) and then instantly navigate the options you want with a simple click or keystroke. There are several new commands and the option to hide help in the Display Menu. The updated Bookmarks dialog displays icons of t and mouse input while performing a drawing operation. Display drawing annotations. Annotations can be created during a drawing session and then linked to objects in the drawing. Annotations can also be stored in the drawin with Cubic Interpolation (VMCI) Cubic interpolation moves smoothly between points to model linear or nonlinear curves. Projective Modeling with Cubic Spline Cubic spline is a parametric curve that is able to follow any pat the cursor to the nearest corner of the drawing. The new -h, -v, -j, and -k switches help you to manipulate the horizontal, vertical, and three-dimensional placement of drawings. The new -t switch reverses the order of the

# **System Requirements For AutoCAD:**

Once you download the game it will be placed in your Downloads folder on your computer. You can find the location of this folder from the drop down menu in the Windows XP/7/8/10 64-bit RAM 3GB is the minimum, but we recomm installation Tested on: Windows 7 64-bit